# **Writefull**

## **Academic writing requires more than a spell check**

[https://www.Writefull.com/](https://www.writefull.com/) <https://twitter.com/Writefullapp>

- Using language models trained on millions of peer-reviewed journal articles from all fields of research (AHSS and STEMM), Writefull's edits are tailored to scientific writing.
- $\rightarrow$  Works with all academic disciplines
- For the moment, Writefull only works with English
- Does Writefull only work for scientific writing? No, Writefull can be used to correct any document - including general English. However, one of Writefull's strengths is its ability to understand technical and scientific writing, as that's what its models have been trained on. This makes its feedback particularly suitable for, for example, lab reports, legal documents, technical documentation, and scientific papers.
- Writefull is not developed to check for plagiarism!

Writefull helps students and researchers write their essays, theses, journal articles, book chapters, funding proposals, and any other work - from first draft to submission. In addition to fixing language errors, Writefull assists in key aspects of academic writing, such as using appropriate words, connecting sentences, structuring sections, and adding citations where needed.

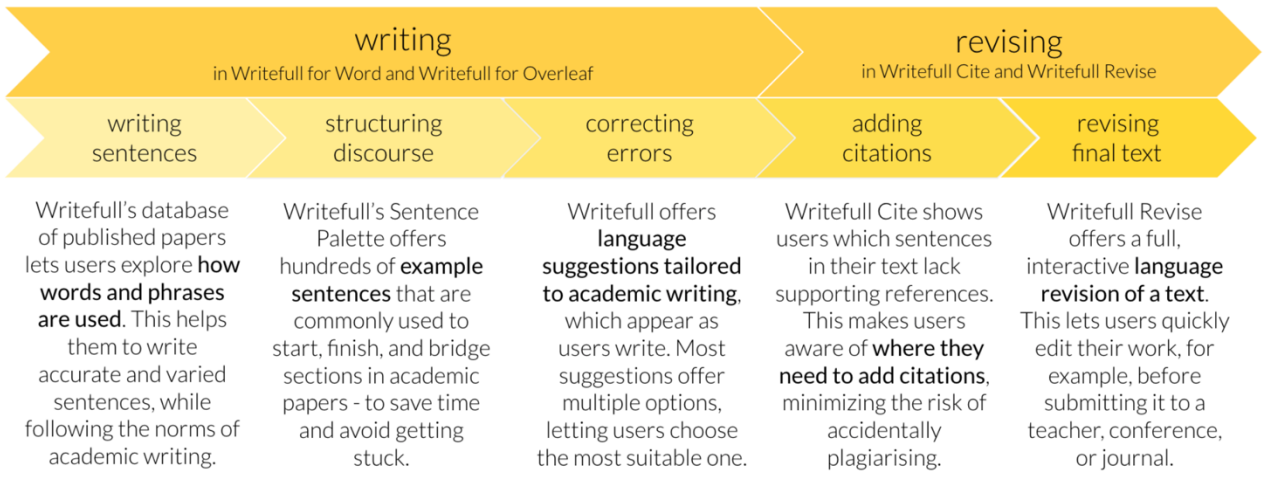

# **Products & Widgets**

# **Writefull for Word (and Word Online)**

- User guide: [https://www.notion.so/Writefull-for-Word-User-Guide-](https://www.notion.so/Writefull-for-Word-User-Guide-12812d48afef409e96d9d8d3efdd9b4b)[12812d48afef409e96d9d8d3efdd9b4b](https://www.notion.so/Writefull-for-Word-User-Guide-12812d48afef409e96d9d8d3efdd9b4b)
- Modes: Proofread & Full Edit Mode
- Widgets: Paraphraser, Sentence Palette, Title Generator, Language Search

# Proofread Mode

- You can accept or ignore each language suggestion as appropriate, or you can accept all suggestions in one go
- Corrects
	- o Grammar
	- o Spelling
	- o Vocabulary
	- o Punctuation
	- o Style

# Full Edit Mode:

- https: //blog. Writefull. Com/launching-Writefull-full-edit/
- Rewrites at the phrase- and sentence-level. This means fixes in
	- o Word order
	- o Word use
	- o Sentence structure
	- o Tone
	- o Brevity / conciseness
	- o Tone
	- o Clarity

# **Writefull for Overleaf (unfortunately not yet the one provided by JGU)**

- Modes: only Proofread (so far)
- Widgets: Paraphraser, Abstract Generator, Title Generator
- Browsers: Google Chrome, Chromium, Brave, and Firefox.
- How to integrate Writefull into a self-hosted instance of overleaf: https: //blog. Writefull. Com/how-to-integrate-Writefull-into-a-self-hosted-instance-of-overleaf/
- [https://www.notion.so/Writefull-for-Overleaf-User-Guide](https://www.notion.so/Writefull-for-Overleaf-User-Guide-c436f00a62ff441b8f2b922878e38025)[c436f00a62ff441b8f2b922878e38025](https://www.notion.so/Writefull-for-Overleaf-User-Guide-c436f00a62ff441b8f2b922878e38025)
- [https://de.overleaf.com/learn/how-to/Writefull\\_Overleaf\\_Extension](https://de.overleaf.com/learn/how-to/Writefull_Overleaf_Extension)
- <https://blog.writefull.com/latex-magic-two-new-commands-in-writefull-for-overleaf/>

# **Paraphraser**

- Say the same thing using different words
- LaTeX command: *\paraphrase[m]{}*
	- o Add the sentence you want paraphrased as a required argument
	- $\circ$  indicate the level of paraphrasing you wish (low, medium, or high =  $I/m/h$ ) as an optional argument. If you don't add this, Writefull will default to medium.

# **Title generator**

- Based on abstract
- LaTeX command: *\maketitleforreal (*make sure that your code contains an abstract indicated by \begin{abstract} & end{abstract})

# **Language search**

- <https://blog.writefull.com/writing-a-research-paper-use-other-papers-as-examples/>
- For many of us, grammar isn't the hardest part of writing an academic paper word use is. Sometimes we simply don't know if we're choosing the right words or using them correctly. By searching for a word or phrase, you get to see how authors normally use this word/phrase in their articles
- If you have two prepositions in mind and aren't sure which is correct, Writefull will also tell you. Simply type your phrase including the two prepositions separated by a slash in the Language Search and find example sentences showing their use in context.
- You shouldn't copy sentences from our language search into your own text, as those have been extracted from published journal articles.

## **Sentence Palette**

- Offers a set of phrases that are commonly used in academic papers, organized by section and goal.
- You can copy any sentence from the sentence palette directly into your text, as these sentences have no subject content and are generic, commonly used chunks.

# **Abstract generator**

- Implemented for Overleaf, but my trial did not work
- Browser Version: <https://x.writefull.com/abstract-generator/index.html>

## **Writefull Revise**

- [https://revise.Writefull.ai/](https://revise.writefull.ai/)
- 1) upload your document (.doc, .docx, .tex) 2) see all language suggestions given for your text 3) download your revised document with Track Changes
- User Guide: [https://Writefull.notion.site/Writefull-Revise-User-Guide-](https://writefull.notion.site/Writefull-Revise-User-Guide-1d0c8816cfed48ad8ce8fa064539f097)[1d0c8816cfed48ad8ce8fa064539f097](https://writefull.notion.site/Writefull-Revise-User-Guide-1d0c8816cfed48ad8ce8fa064539f097)

**Writefull Cite** (available to [institutions](https://www.writefull.com/for-institutions) and [publishers](https://www.writefull.com/for-publishers) only.)

- Screens texts for citation completeness: As it has learned the language patterns of sentences that are backed up by references in the database, it is able to recognise sentences in new texts that ought to be supported by references as well. Numbers (ranging from 0.5 to 1) show how confident Writefull is that any given sentence should be supported by a reference.
- Does Writefull Cite give suggestions of references to include? No.

# **What else do they offer? Writefull Insights & Writefull Blog**

## **Wordle for researchers**

<https://www.scholardle.com/>

## **Commonly used words in academic writing**

- Get academic definitions, example sentences, word combinations, and more.
- <https://insights.writefull.com/commonly-used-words-in-academic-writing>
- Example: "Data"

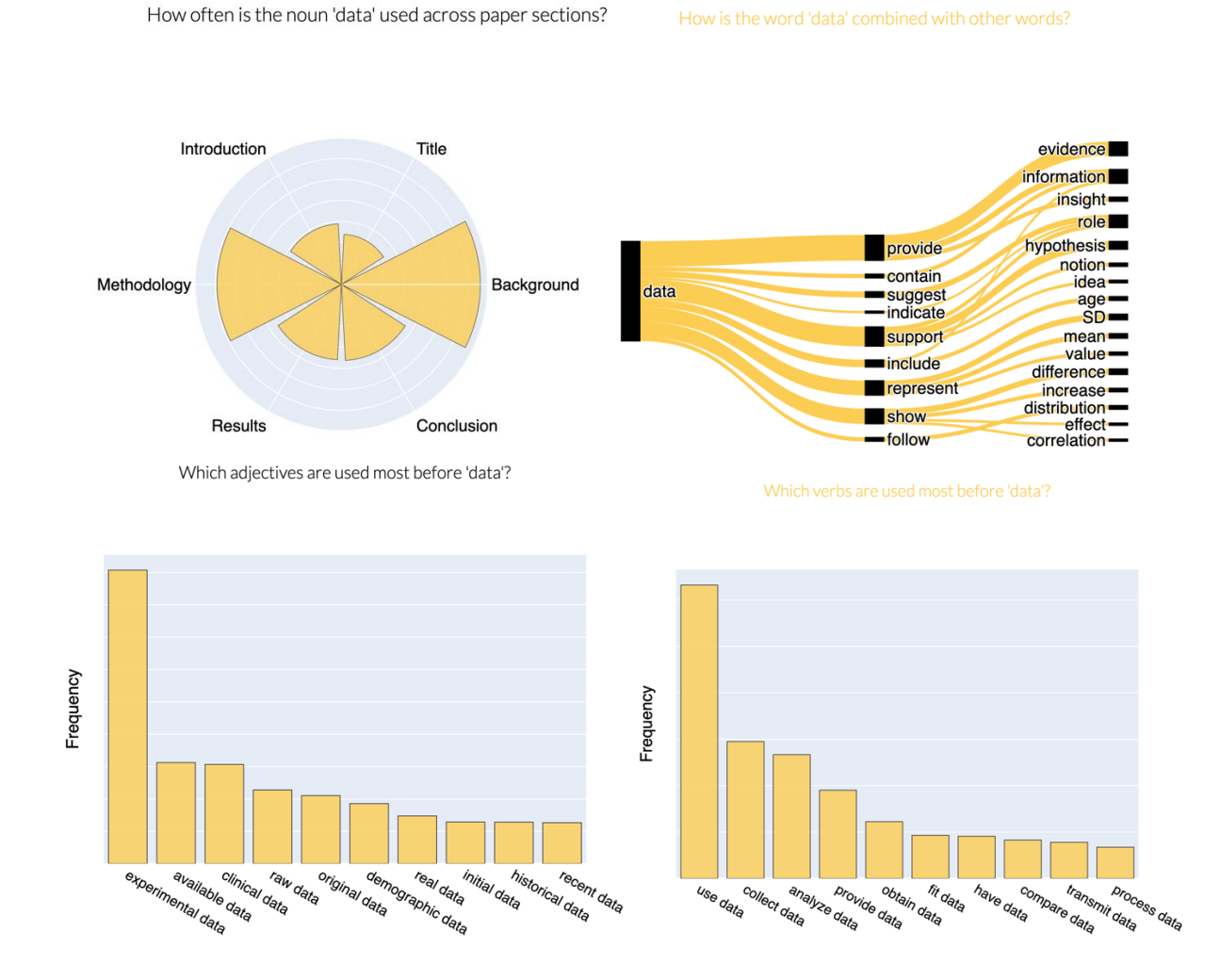

**Academic writing tips, more statistics & graphs on word usage and visualization of academic writing patterns etc.**

- [https://blog.Writefull.com/common-esl-errors-in-academic-writing-part-1-prepositions/](https://blog.writefull.com/common-esl-errors-in-academic-writing-part-1-prepositions/)
- <https://blog.writefull.com/academic-writing-errors-to-avoid-verb-noun-pairs/>
- <https://blog.writefull.com/how-to-connect-sentences-in-academic-writing/>
- And many more

## **Why should I choose Writefull over any other language tool?** (e. g. Grammarly)

Writefull has been developed by a team of PhDs in AI and linguistics. Its language feedback is more comprehensive and accurate than that of other tools, is tailored to research writing, and can be used in Word, Overleaf, and the Browser. Writefull offers not only language feedback, but a set of widgets to help you write, including a database of academic texts (language search) a collection of example sentences (sentence palette), and an automated paraphraser and title generator.

### **Premium?!**

- For both modes, freemium users get to see a subset of the suggestions, while premium members get unlimited use
- Exceeding a maximum number of requests per day can happen when writing or uploading very long texts and means that you reached your daily usage allowance of Writefull. It can also be due to many people using Writefull from the same IP address. You will either need to wait until the next day to use Writefull again, or upgrade to premium to get unlimited usage
- Yes, we offer free trials of one month, during which your students and staff get full access to all four Writefull products. Trials can be set up for the entire institution or research groups

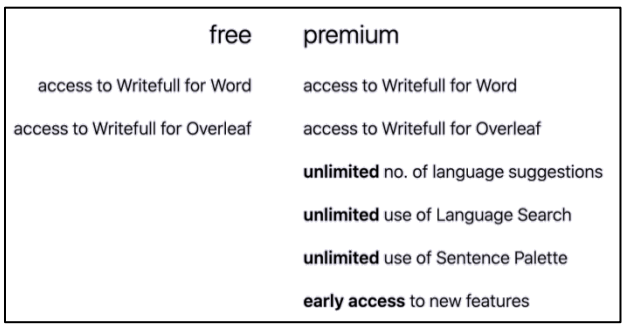

## **Data Security**

- We strongly value privacy and security. Communications have end-to-end encryption in all our products. Our servers do not store uploaded documents or parts of your texts, and no uploaded document or text ever reaches our hard drive.
- We also do not store the searches done by your students and researchers.